## KEMENTERIAN AGAMA REPUBLIK INDONESIA UNIVERSITAS ISLAM NEGERI SUNAN KALIJAGA

**PERPUSTAKAAN** 

Jln. Marsda Adisucipto Telp. (0274) 548635 Fax(0274) 552231 Email. lib@uin-suka.ac.id Yogyakarta 55281

Nomor: B-2046.4/Un.02/L1/TU.00/08/2020

3 Agustus 2020

 $l$ amp $l -$ 

Perihal: Pemberlakuan Kembali Bebas Pustaka Online dan Unggah Tugas Akhir Mandiri

## KepadaYth.

- 1. Direktur Pascasarjana
- 2. Dekan Fakultas Adab dan Ilmu Budava
- 3. Dekan Fakultas Dakwah dan Komunikasi
- 4. Dekan Fakultas Syari'ah dan Hukum
- 5. Dekan Fakultas Ilmu Tarbiyah dan Keguruan
- 6. Dekan Fakultas Ushuluddin dan Pemikiran Islam
- 7. Dekan Fakultas Sains dan Teknologi
- 8. Dekan Fakultas Ilmu Sosial dan Humaniora
- 9. Dekan Fakultas Ekonomi dan Bisnis Islam

di lingkungan UIN Sunan Kalijaga Yogyakarta

## Assalamu'alaikum Wr. Wb.

Dengan hormat kami sampaikan informasi bahwa mulai tanggal 3 Agustus 2020 Perpustakaan UIN Sunan Kalijaga memberlakukan kembali bebas pustaka dan unggah tugas akhir mandiri secara online sebagai salah satu syarat bagi mahasiswa yang akan melakukan yudisium dan wisuda.

Berkenaan dengan hal tersebut, kami mohon Bapak/Ibu Dekan untuk ikut mensosialisasikan pemberlakuan kembali bebas pustaka online tersebut kepada para mahasiswa melalui laman http://pustaka.uin-suka.ac.id.

Demikian disampaikan, atas perhatian dan kerjasamanya diucapkan terima kasih.

Wassalamu'alaikum Wr. Wb.

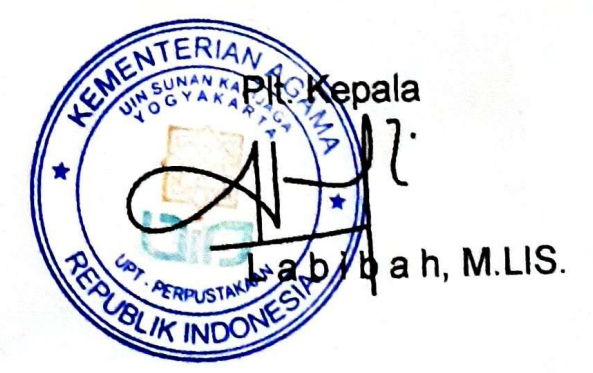

Tembusan:

- WR Bidang Akademik dan Pengembangan Lembaga  $\mathbf 1$
- Kepala Bagian Akademik  $2.$

## **PERSYARATAN FILE/SOFT COPY TUGAS AKHIR MAHASISWA (SKRIPSI, TESIS, DAN DISERTASI)**

#### **FILE I (SATU)**

DIBERI NAMA FILE: NIM\_BAB I\_BAB TERAKHIR\_DAFTAR PUSTAKA Contoh: **17108020008\_**BAB I\_BAB TERAKHIR\_DAFTAR PUSTAKA**.pdf TERDIRI DARI:**

- HALAMAN SAMPUL (Tidak discan)
- **HALAMAN PENGESAHAN** (jika Tanda Tangan berupa barcode tidak perlu discan tetapi jika Tanda Tangan dengan tinta, maka wajib berstempel dan discan)
- SURAT PERNYATAAN KEASLIAN/ BEBAS PLAGIASI (BERMATERAI MINIMAL 10.000 ASLI DAN DITANDATANGANI TINTA HITAM) (Wajib Scan keseluruhan suratnya)
- **EXECTE SURAT PERSETUJUAN SKRIPSI / NOTA DINAS PEMBIMBING (discan jika Tanda** Tangan dengan tinta dan tidak wajib scan jika Tanda Tangan berupa barcode)
- ABSTRAK (Bukan Scan)
- MOTTO (Bukan Scan)
- **PERSEMBAHAN (Bukan Scan)**
- **EXATA PENGANTAR (Bukan scan)**
- DAFTAR ISI (Lengkap)
- **DAFTAR TABEL (Jika ada)**
- **DAFTAR GAMBAR (Jika ada)**

BAB I PENDAHULUAN

A. PENGANTAR

B. …

BAB V / BAB PENUTUP

A. .......

B.…....

DAFTAR PUSTAKA

(TANPA LAMPIRAN)

**CATATAN: \*\*\*FILE 1 WAJIB DIBOOKMARKS \*\*\*** 

## **FILE II (DUA)**

DIBERI NAMA FILE: NIM\_BAB II\_S.D.\_SEBELUM\_BAB\_TERAKHIR Contoh: **17108020008\_** BAB II\_S.D.\_SEBELUM\_BAB\_TERAKHIR**.pdf TERDIRI DARI**:

BAB II LANDASAN TEORI

A. ...........

B...........

BAB III METODE PENELITIAN

A. …….

B. …....

#### BAB IV PEMBAHASAN (DAN SETERUSNYA)

A. …….

B. …....

### (NOMOR HALAMAN DISESUAIKAN DENGAN DAFTAR ISI) **CATATAN: \*\*\* File 2 WAJIB DIBOOKMARKS \*\*\***

### **FILE III (TIGA)**

DIBERI NAMA FILE: NIM\_Nama Mahasiswa\_Judul Tugas Akhir

#### Contoh: **17108020008\_MIYA\_ALIFA\_HIDAYAH\_\_FULLTEXT\_IKLIM KOMUNIKASI ORGANISASI DAN PENGARUHNYA TERHADAP KINERJA PEGAWAI.pdf**

- HALAMAN SAMPUL (Tidak discan)
- **HALAMAN PENGESAHAN** (jika Tanda Tangan berupa barcode tidak perlu discan tetapi jika Tanda Tangan dengan tinta wajib berstempel dan discan)
- SURAT PERNYATAAN KEASLIAN/ BEBAS PLAGIASI (BERMATERAI MINIMAL 10.000 ASLI DAN DITANDATANGANI TINTA HITAM) (Wajib Scan keseluruhan suratnya)
- **EXECTE SURAT PERSETUJUAN SKRIPSI / NOTA DINAS PEMBIMBING (discan jika Tanda** Tangan dengan tinta, dan tidak wajib scan jika Tanda Tangan berupa barcode)
- ABSTRAK (Bukan Scan)
- MOTTO (Bukan Scan)
- **PERSEMBAHAN (Bukan Scan)**
- **EXATA PENGANTAR (Bukan Scan)**
- DAFTAR ISI (Lengkap)
- **DAFTAR TABEL (Jika ada)**
- DAFTAR GAMBAR (Jika ada)

BAB I PENDAHULUAN PENGANTAR

```
A. …..
B. …..
BAB II LANDASAN TEORI
A…… 
B. ….
BAB III METODE PENELITIAN
A……..
B……...
BAB IV PEMBAHASAN
A……..
B……..
BAB V (DST) / BAB PENUTUP
A…….
B…….
```
DAFTAR PUSTAKA

LAMPIRAN

**SERTAKAN DRH/CP (Wajib mencantumkan email dan nomor handphone) CATATAN: \*\*\* Semua File (File 1,2, dan 3) WAJIB DIBOOKMARKS \*\*\*** 

## *PROSEDUR TETAP BEBAS PUSTAKA ONLINE PERPUSTAKAAN UIN SUNAN KALIJAGA YOGYAKARTA*

Prosedur bebas pustaka online bagi Mahasiswa UIN Sunan Kalijaga jenjang Strata-1, Strata-2, dan Strata-3 (S1,S2, dan S3) adalah:

- 1. Membuka laman web perpustakaan, http://lib.uin-suka.ac.id/
- 2. Klik menu Bebas Pustaka kemudian pilih "BEBAS PUSTAKA ONLINE"

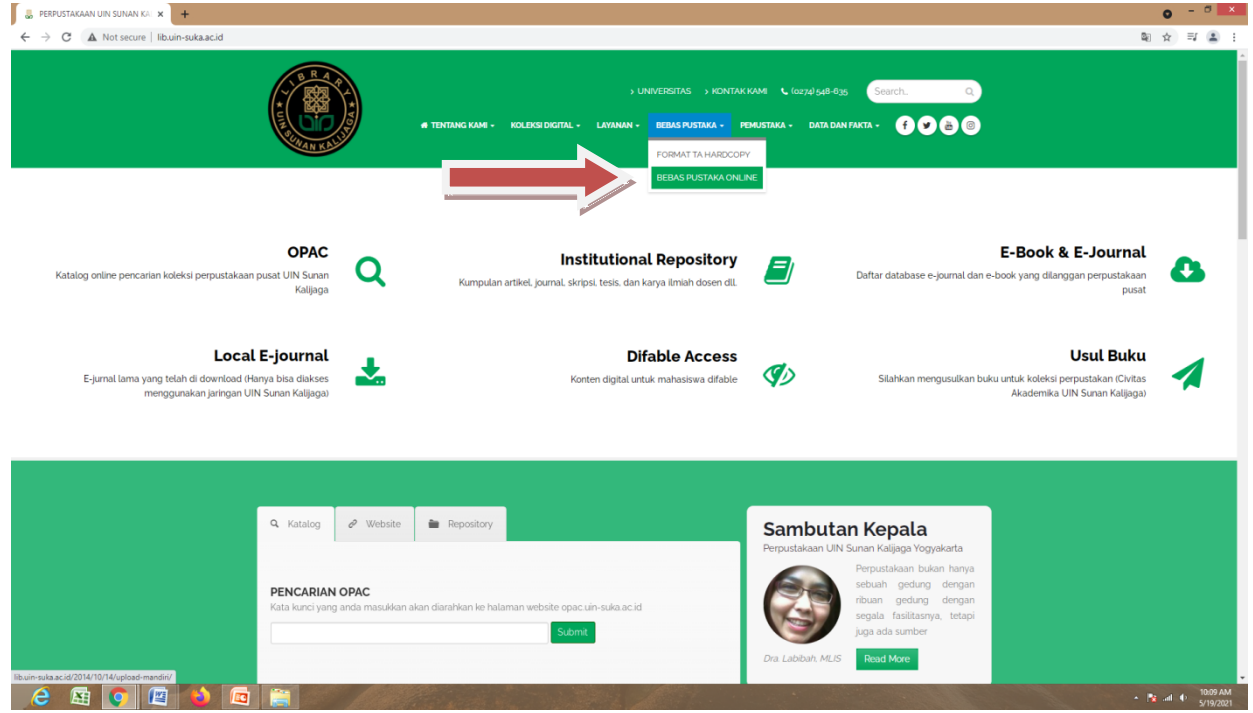

3. Silakan membaca prosedur bebas pustaka dan unggah file Tugas Akhir Mandiri, setelah itu Klik Tautan "bebas pustaka online" pada halaman bawah.

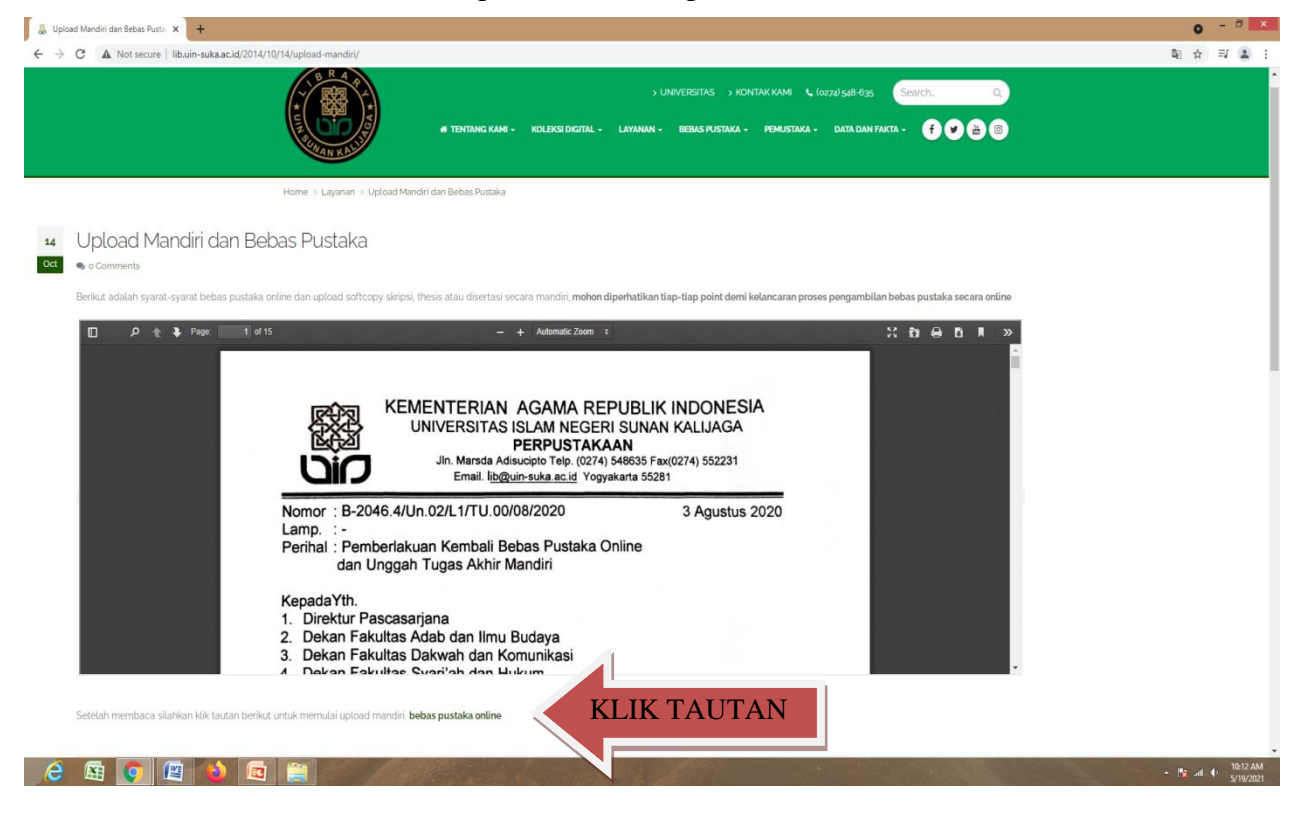

4. Kemudian muncul laman "Sistem Informasi Perpustakaan" (http://pustaka.uinsuka.ac.id), login sesuai dengan login SIA atau internet UIN Sunan Kalijaga

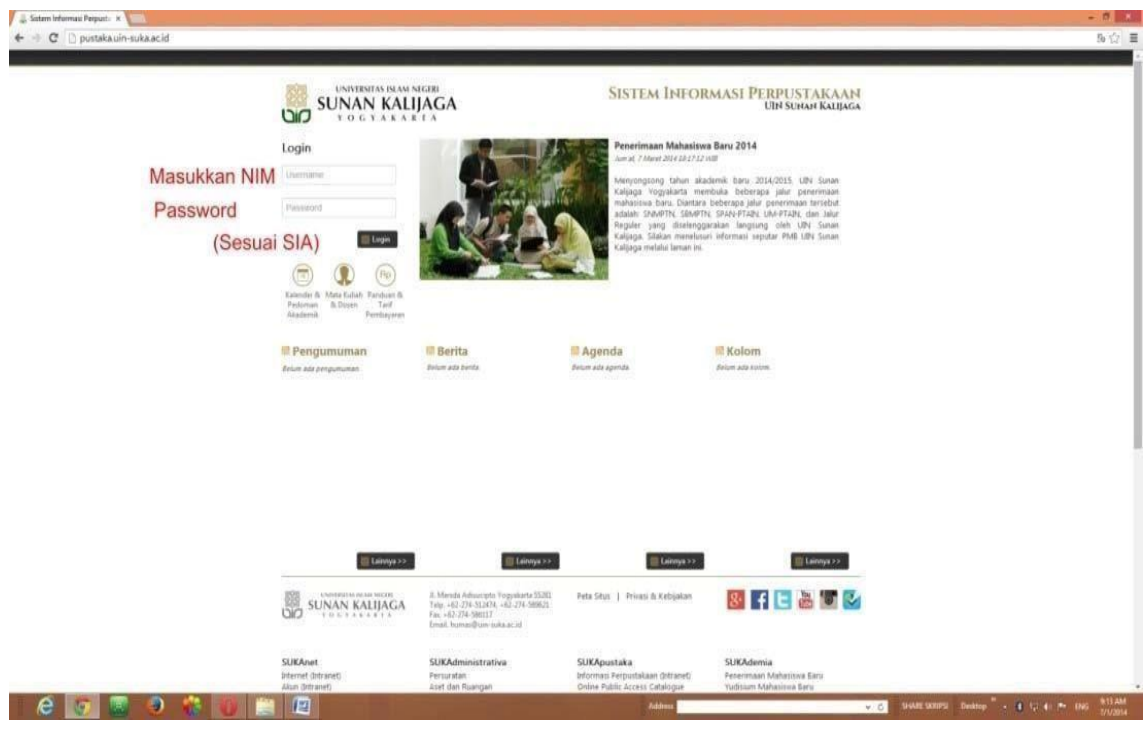

5. Muncul tampilan berikut ini, klik Syarat Bebas Pustaka setelah login

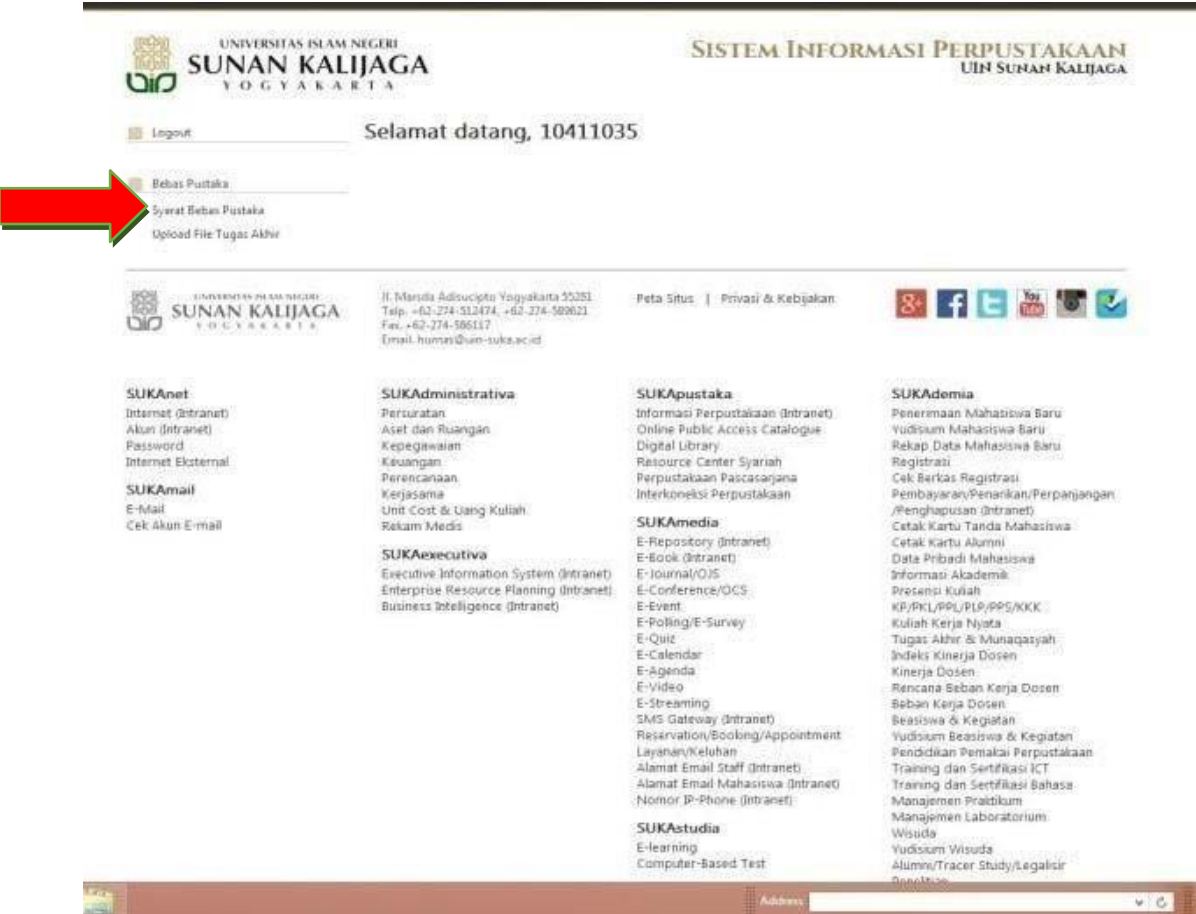

4

6. Selanjutnya muncul tampilan sebagai berikut:

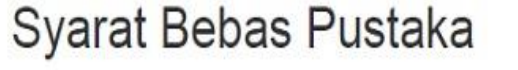

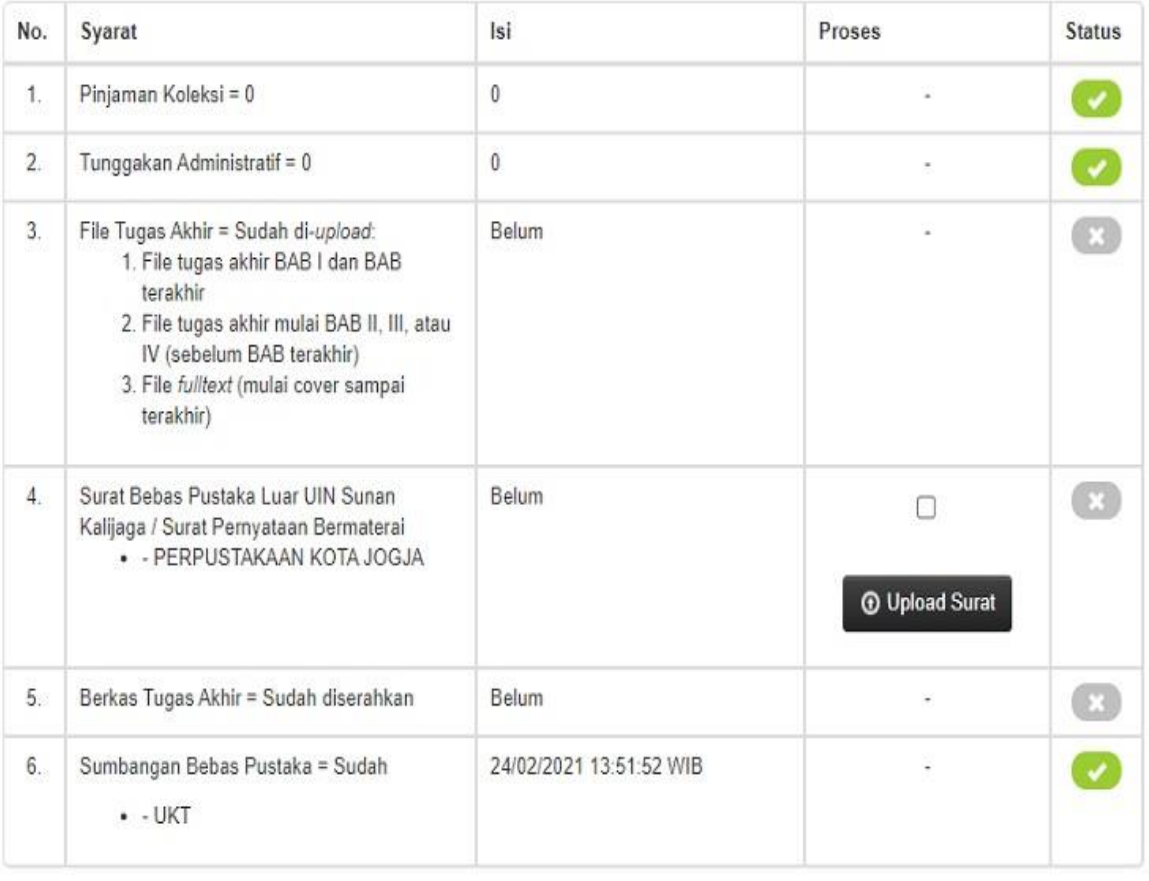

7. Sebelum mengupload silakan baca terlebih dahulu warning berikut tentang Surat Pernyataan Pengalihan Copyright Dari Civitas Akademika ke Pihak Universitas

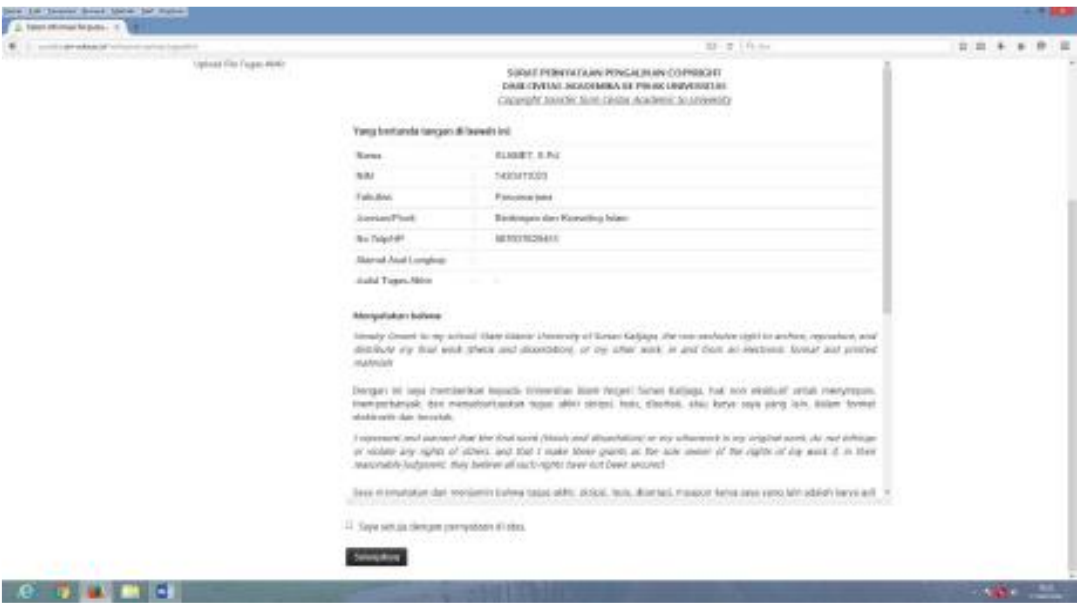

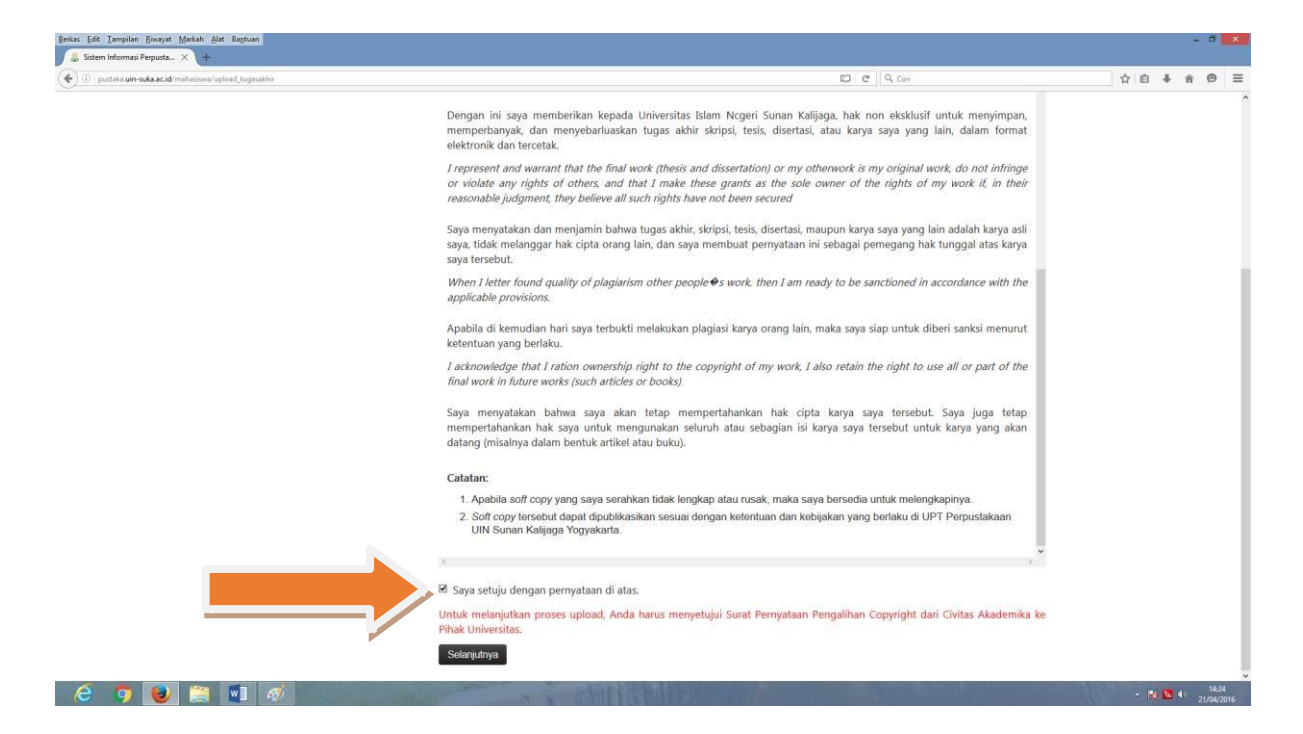

- 8. Centanglah jika Anda akan melanjutkan mengunggah file Tugas Akhir
- 9. Upload terlebih dahulu 3 file Tugas Akhir yang telah dijadikan format PDF (Tidak dipassword) Anda pada nomor 3 dengan mengklik menu Upload File Tugas Akhir Anda sebagaimana di halaman berikut. Ikuti perintahnya:

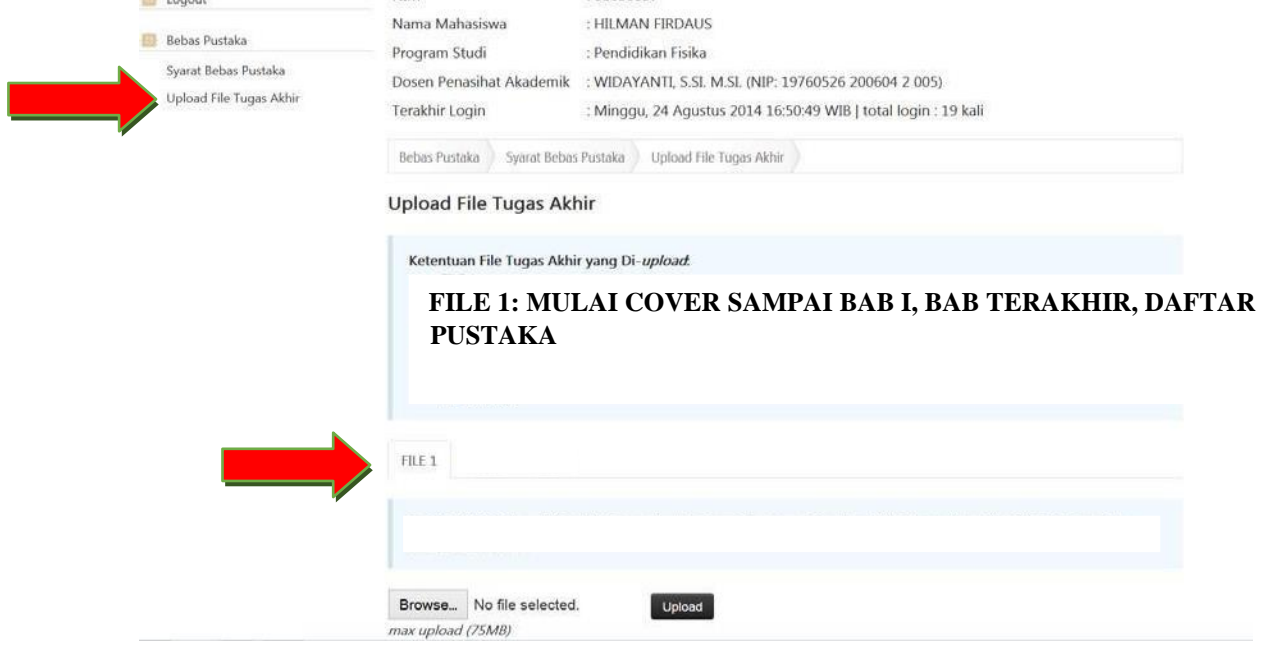

Contoh mengunggah file 1

Unggahlah 3 file Tugas Akhir Anda (file 1, file 2, file 3) seperti ditampilkan pada gambar di atas.

10. Unggah/upload file Bebas Pustaka Luar UIN (Contoh: Bebas Pustaka dari Perpustakaan DPAD Provinsi DIY/Perpustakaan kota) yang telah discan dan dijadikan PDF (*ukuran file max. 500kb*). Jika Anda tidak menjadi anggota/belum pernah menjadi anggota perpustakaan di luar UIN Sunan Kalijaga, Anda bisa membuat surat pernyataan bebas pustaka di luar UIN Sunan Kalijaga dengan BERMATERAI ASLI

#### TERBARU (minimal 10.000), seperti contoh berikut:

## SURAT PERNYATAAN BEBAS PUSTAKA LUAR UIN SUNAN KALIJAGA YOGYAKARTA

Yang bertanda tangan dibawah ini, saya:

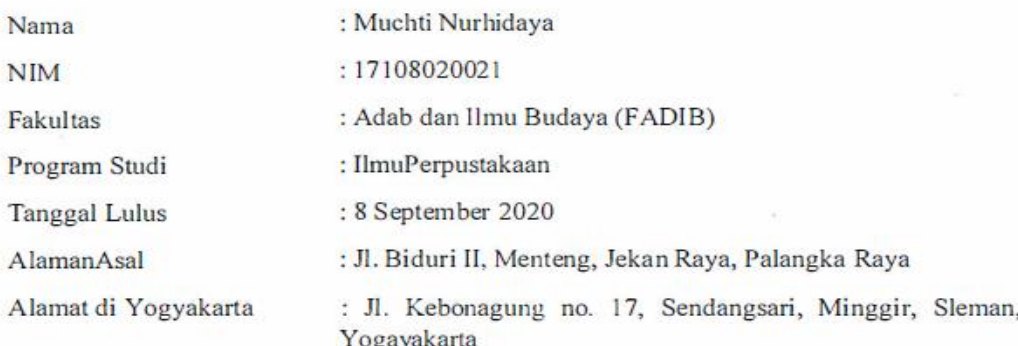

Dengan ini menyatakan bahwa saya TIDAK mempunyai pinjaman buku di Perpustakaan Dinas Perpustakaan dan Arsip Daerah D.I. Yogyakarta (DPAD DIY), Perpustakaan Kota Yogyakarta, UGM, UNY, UII, BATAN Yogyakarta dan perpustakaan lainnya.

Pernyataan ini saya buat dengan sebenar-benarnya, apabila tidak sesuai dengan pernyataan maka saya siap menerima sanksi sesuai dengan ketentuan dan peraturan yang berlaku.

> Yogyakarta, 20 September 2020 Yang membuat pernyataan,

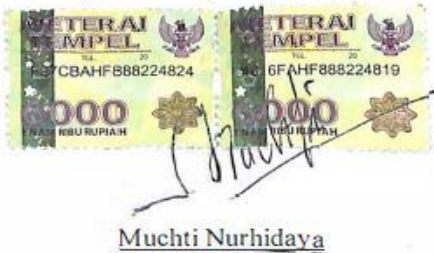

NIM. 1710802002

Catatan: materai harus berbeda dengan materai yang lain (satu materai untuk satu surat pernyataan)

- 11. Mahasiswa "*wajib menyerahkan 1 eksemplar hardcopy*" Tugas Akhir ke Bagian Layanan Informasi Perpustakaan sesuai ketentuan (lihat pada lampiran 2).
- 12. Jika sudah terupload semua baik file Tugas Akhir maupun Surat Bebas Pustaka Luar UIN, mahasiswa menunggu untuk verifikasi oleh petugas sampai pada Syarat Bebas Pustaka: TERCENTANG HIJAU **√**

#### **Catatan:**

*Jika syarat-syarat yang dimaksud di atas tidak bisa dipenuhi, petugas verifikasi berhak menolak. Ketika penolakan dilakukan, file dalam web secara otomatis memberikan warning bahwa file yang diunggah ditolak. Dengan demikian, mahasiswa harus memperbaiki kesalahan kemudian uploud ulang.*

- 13. Mahasiswa non-UKT wajib membayar sumbangan Bebas Pustaka ke BANK yang bekerja sama dengan UIN Sunan Kalijaga sebesar Rp. 50.000,00 dengan kode bayar: 110+NIM (jika pembayaran berhasil maka secara otomatis akan tercentang pada sistem dan Bebas Pustaka)
- 14. Jika keenam status dalam Syarat Bebas Pustaka telah berubah dari tanda silang menjadi tanda centang yang berwarna hijau  $(x)$ , maka kegiatan bebas pustaka dan unggah tugas akhir mandiri dianggap sudah selesai.
- 15. Selanjutnya mahasiwa dapat mendaftar Yudisium sesuai dengan ketentuan yang berlaku.
- 16. SELESAI

## **LAMPIRAN 1:**

## **CONTOH BOOKMARKS FILE 1 DAN STEMPEL PADA SURAT PENGESAHAN**

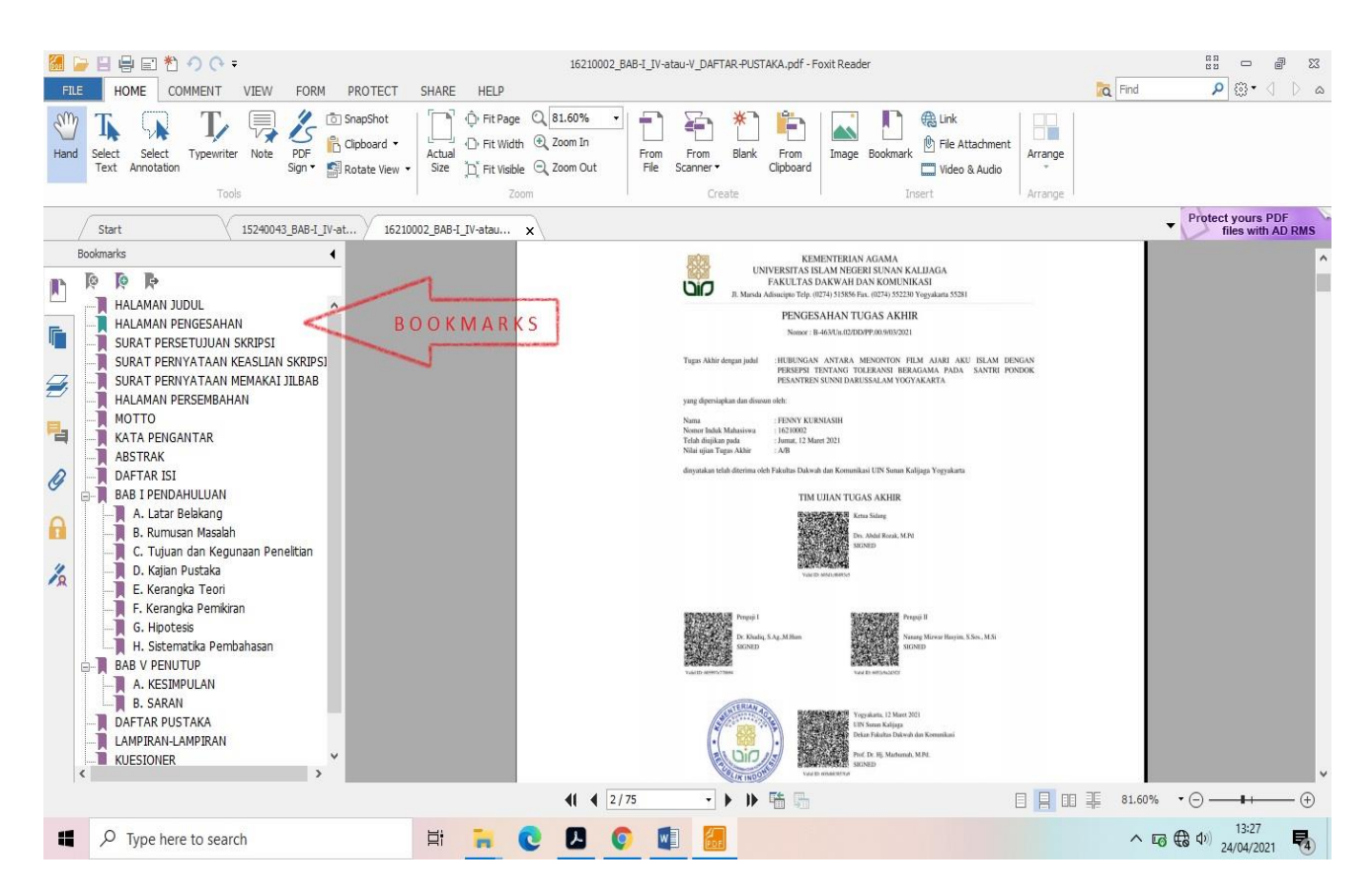

#### **CONTOH BOOKMARKS FILE 2**

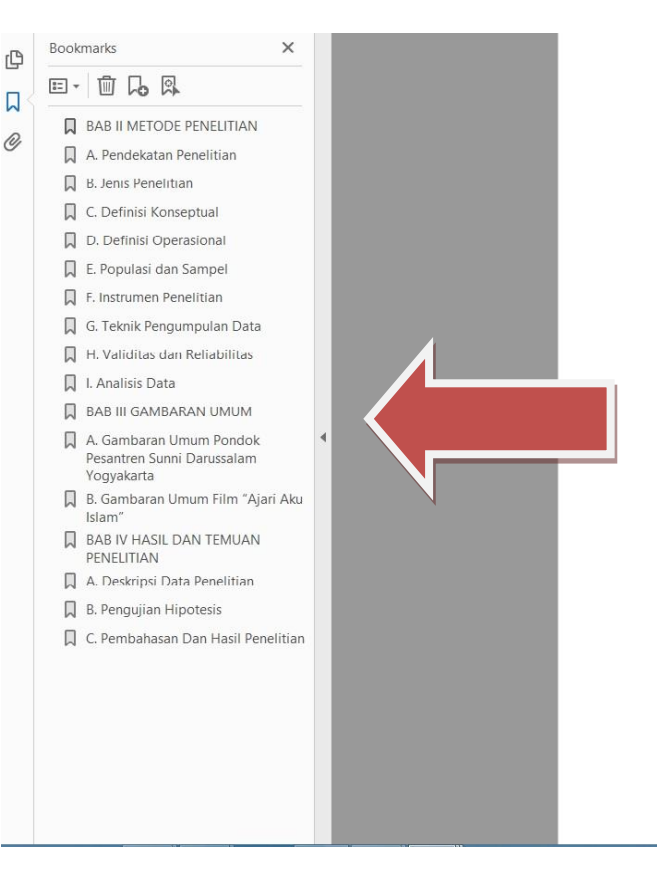

#### **BABII** METODE PENELITIAN

#### A. Pendekatan Penelitian

Pendekatan yang digunakan peneliti dalam penelitian ini yaitu pendekatan kuantitatif. Menurut Watson sendiri, penelitian kuantitatif merupakan salah satu upaya pencarian ilmiah (scientific inquiry) yang didasari oleh filsafat positivisme logikal (logical positivsm) yang beroperasi dengan aturan-aturan ketat mengenai log<br/>ıka, kebenaran, hukum-hukum, dan prediksi $^{\rm l}$ Metode i<br/>m disebut sebagai metode kuantitatif karena data penelitian ini berupa angka-angka dan analisis menggunakan statistik.

Menurut Asep Kumiawan dalam bukunya menyatakan bahwa penelitian kuantitatif adalah penelitian yang datanya merupakan data kuantitatif sehingga analisis datanya pun menggunakan analisis kuantitatif (inferensi) atau menggunakan formula statistik matematis. $^2$  Peneliti menggunakan metode kuantitatif ini untuk mengetahui bagaimana hubungan menonton film Ajari Aku Islam dengan persepsi tentang toleransi beragama santri Pondok Pesantren Sunni Darussalam Yogyakarta, Adakah hubungan yang signifikan atau tidak.

#### **B.** Jenis Penelitian

Jenis penelitian yang digunakan dalam penelitian ini adalah penelitian kuantitatif dengan menggunakan metode penelitian survey (research survey). Penelitian survey merupakan penelitian dengan tidak melakukan perubahan (tidak ada perlakuan khusus) terhadap variabel-variabel yang diteliti.<sup>3</sup> Penelitian survey digunakan untuk mendapatkan data dari tempat tertentu yang alamiyah (bukan

 $^1$ Agus Irianto, Statistika Konsep Dazar, Aplikasi, dan Pengembangannya. (Jakarta: Kencana Prenada Media Group, 2010), lim<br/>n $173$ -175.  $^2$ Asep Kumiawan, Metodolog<br/>l Pendidikan. (Bandung: Rennaja Rosdakarya, 2018

#### **CONTOH BOOKMARKS FILE 3**

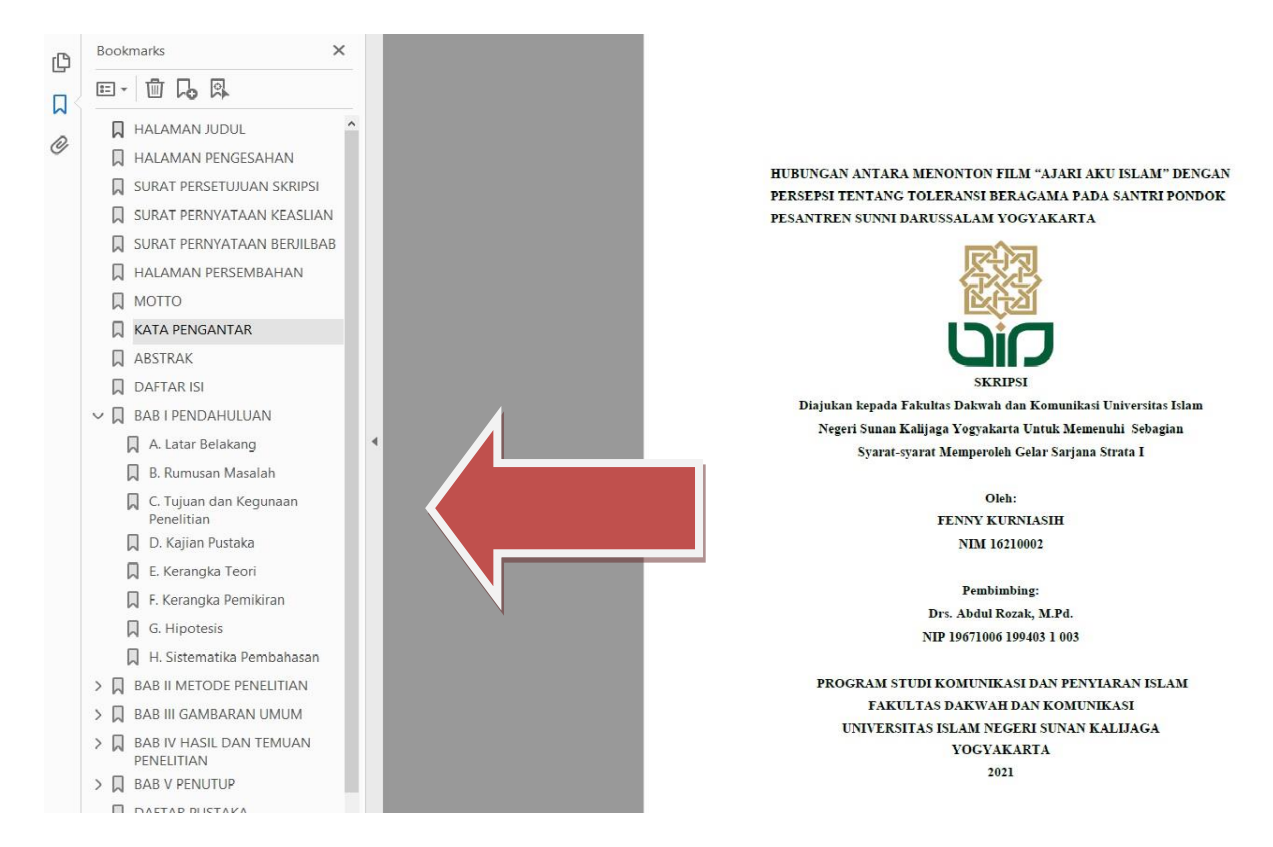

#### **CONTOH SURAT KEASLIAN**

#### SURAT PERNYATAAN KEASLIAN PENELITIAN

Yang bertanda tangan di bawah ini:

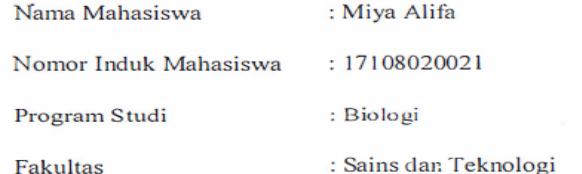

Menyatakan dengan sesungguhnya bahwa skripsi saya yang berjudul : "Keanekaragaman dan Karakteristik Koloni Kutu Daun (Aphididae) pada Tanaman Pangan Di Kabupaten Kulon Progo dan Kabupaten Sleman" adalah hasil karya pribadi yang tidak mengandung plagiarisme dan tidak berisi materi yang dipublikasikan atau ditulis orang lain, kecuali bagian-bagian tertentu yang penulis ambil sebagai acuan dengan tata cara yang dibenarkan secara ilmiah.

Jika terbukti pernyataan ini tidak benar, maka penulis siap mempertanggungjawabkan sesuai hukum yang berlaku.

Yogyakarta, 8 Agustus 2020

Yang menyatakan,

**MATERA** Miva Alifa

NIM. 17108020021

## **PERSYARATAN PENYERAHAN TUGAS AKHIR HARDCOPY (SKRIPSI, TESIS, DISERTASI) DI PERPUSTAKAAN UIN SUNAN KALIJAGA YOGYAKARTA**

#### **Cover Depan:**

- **1. Warna Cover disesuaikan dengan Warna Fakultas masing-masing**
- **2.** Panjang: 24 cm dan lebar: 16 cm
- **3.** Logo UIN berada di samping atas sebelah kanan dengan ukuran 2 x 2 cm berwarna
- **4.** Judul, Nama dan NIM berada di sebelah kiri bagian atas dengan ukuran font times new roman 14 berwarna hitam, kecuali Fakultas Syari'ah berwarna emas
- **5.** Judul berada di atas (5 cm dari atas)
- **6.** Foto disesuaikan dengan tema / judul
- **7.** Tahun berada di bawah dengan ukuran font times new roman 20 berwarna hitam

#### **Cover Belakang:**

- 1. Warna sesuai dengan cover depan
- 2. Panjang 24 cm, lebar 16 cm
- 3. Logo UIN berada di tengah, bawah dengan ukuran 3 x 3 cm berwarna
- 4. Di bawah logo tuliskan Nama Fakultas dan Universitas Sunan Kalijaga Yogyakarta dengan ukuran font times new roman 20 berwarna hitam, kecuali fakultas Syari'ah berwarnaemas

#### **Punggung Buku:**

Punggung buku terdiri dari: Nama, NIM, Judul, logo berwarna, dan tahun terbit. Untuk ukuran disesuaikan dengan tebal TA.

#### **Isi Buku**

#### **Fonts Times New Roman 12 spasi 1,5**

#### **Margin: Atas dan Kiri 3 cm, Kanan dan bawah 2,5 cm**

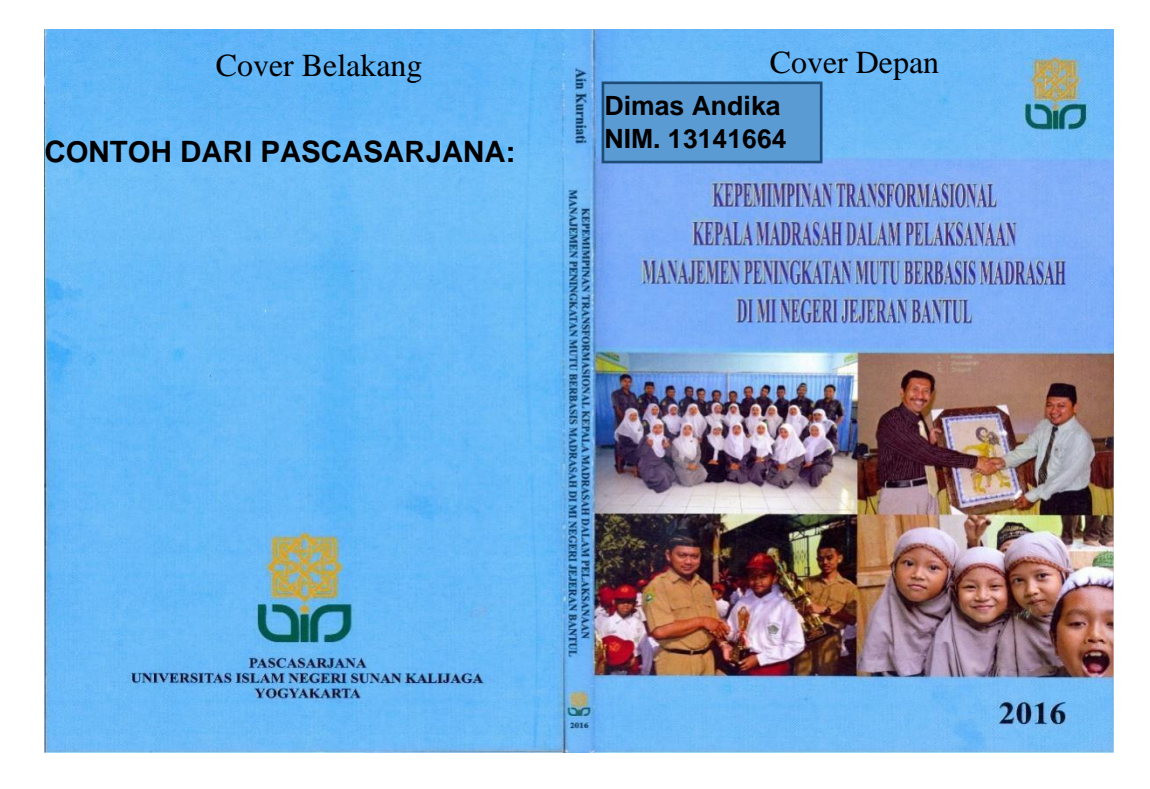

# CONTACT PERSON/CP

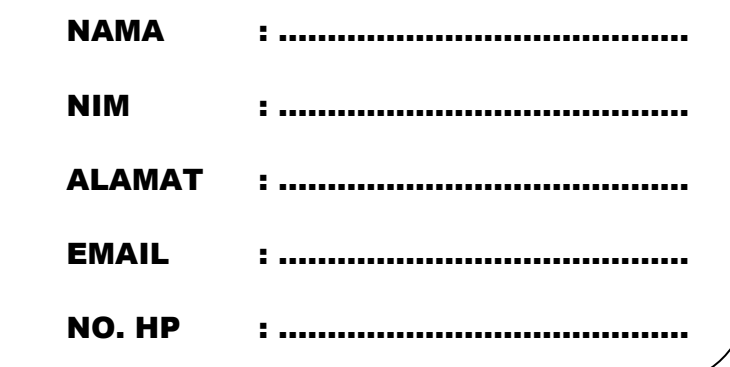